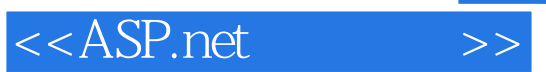

 $<<$ ASP.net  $>>$ 

- 13 ISBN 9787113049089
- 10 ISBN 7113049087

出版时间:2003-1-1

页数:567

810000

 $\overline{\phantom{a}}$ 

extended by PDF and the PDF

http://www.tushu007.com

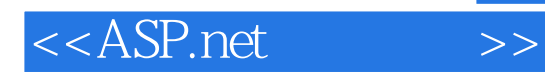

· ASP.net<br>· ADO.net

· ADO.net Access/SQL Server

·丰富实例——访客留言板与讨论组、聊天室、自动寄信服务、会员管理系统、在线投票系统、文件

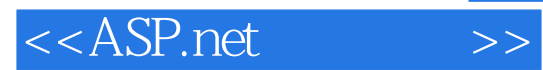

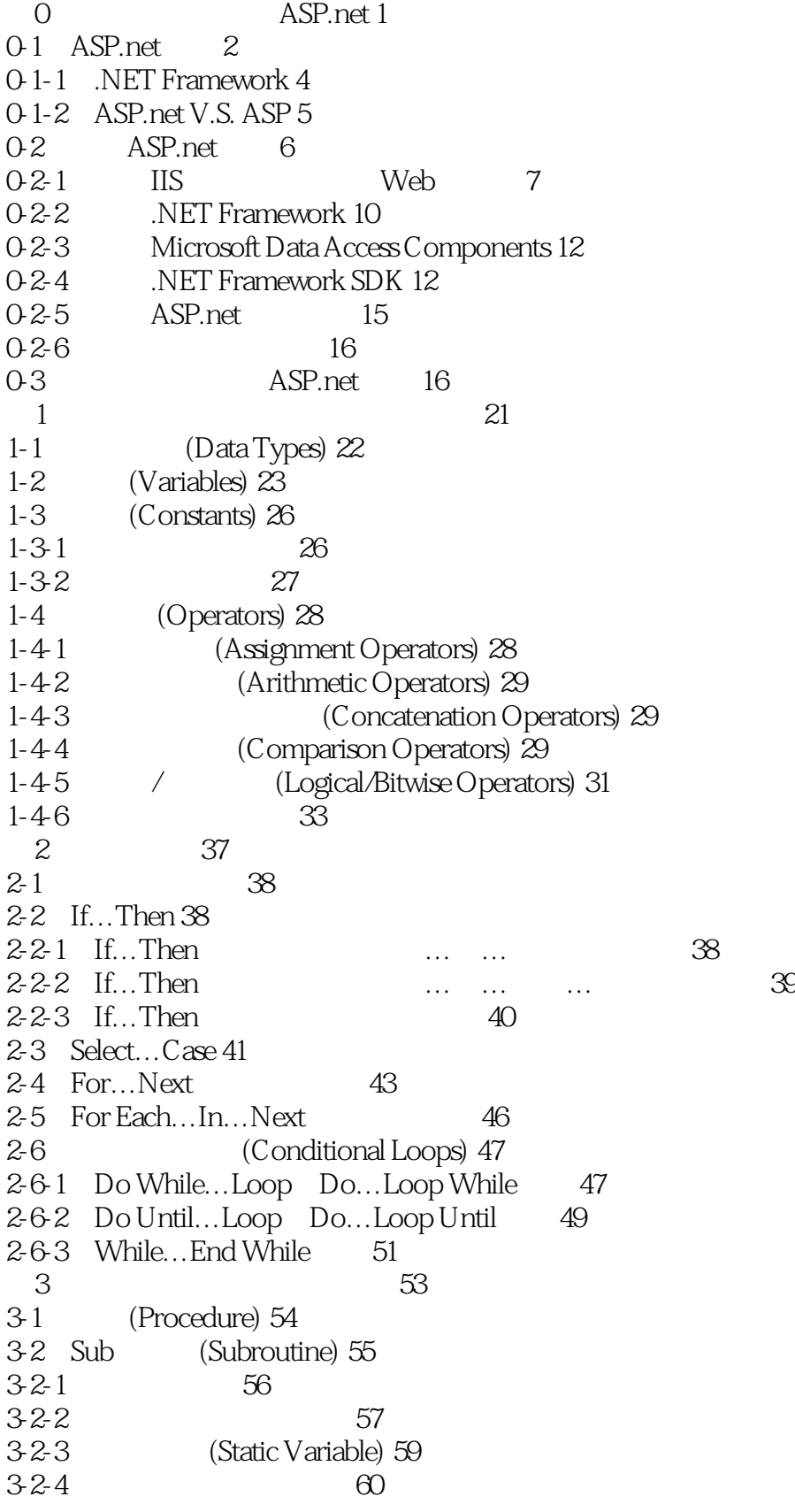

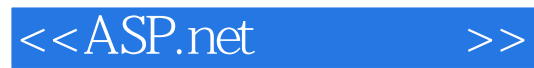

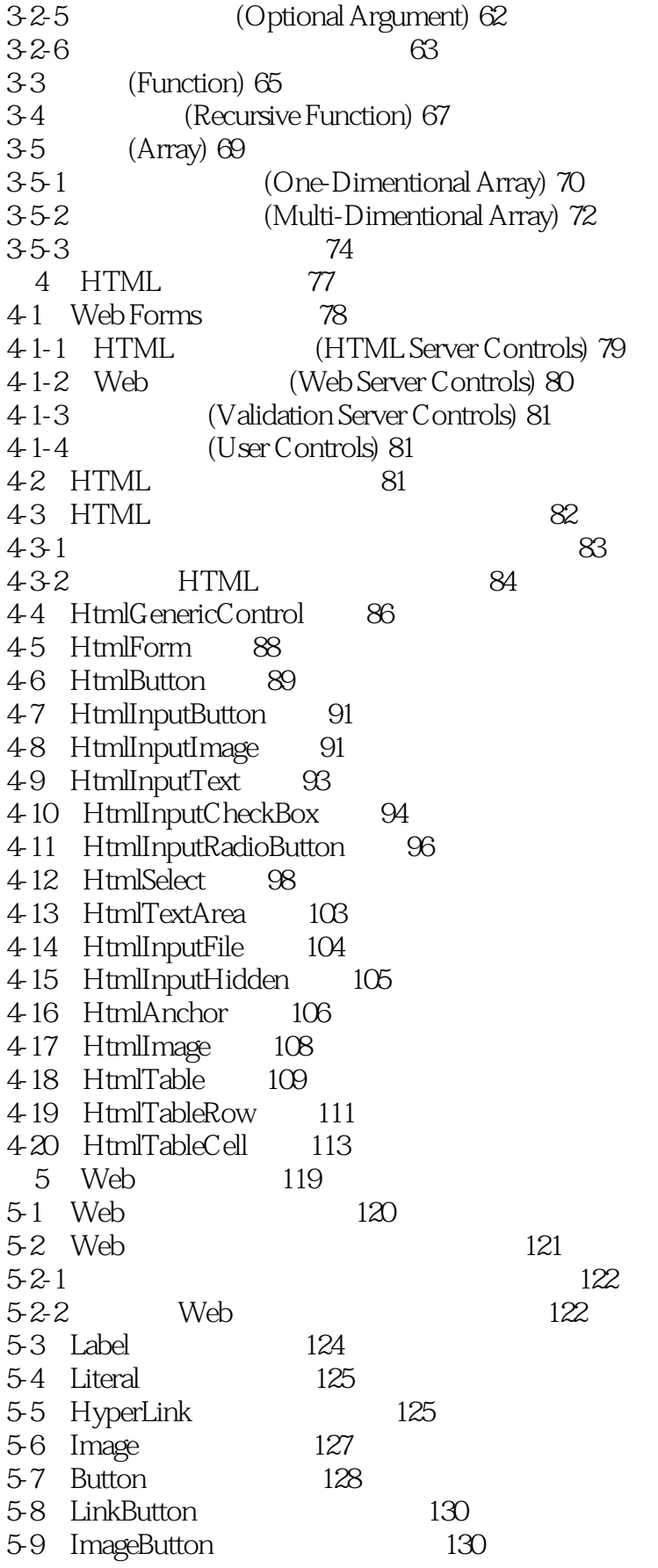

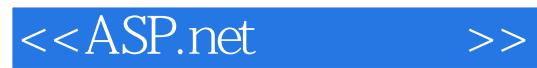

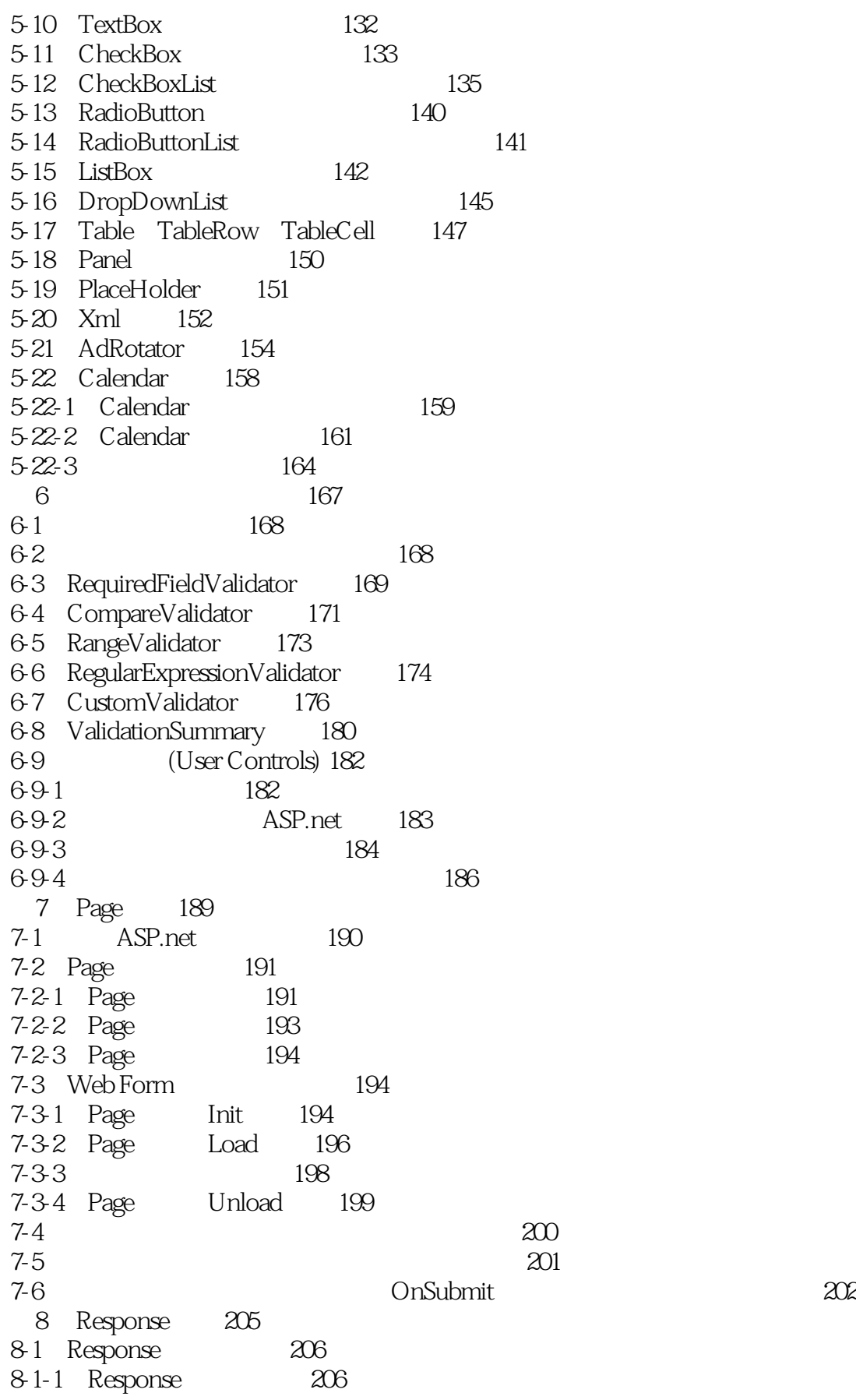

# <<ASP.net >>

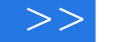

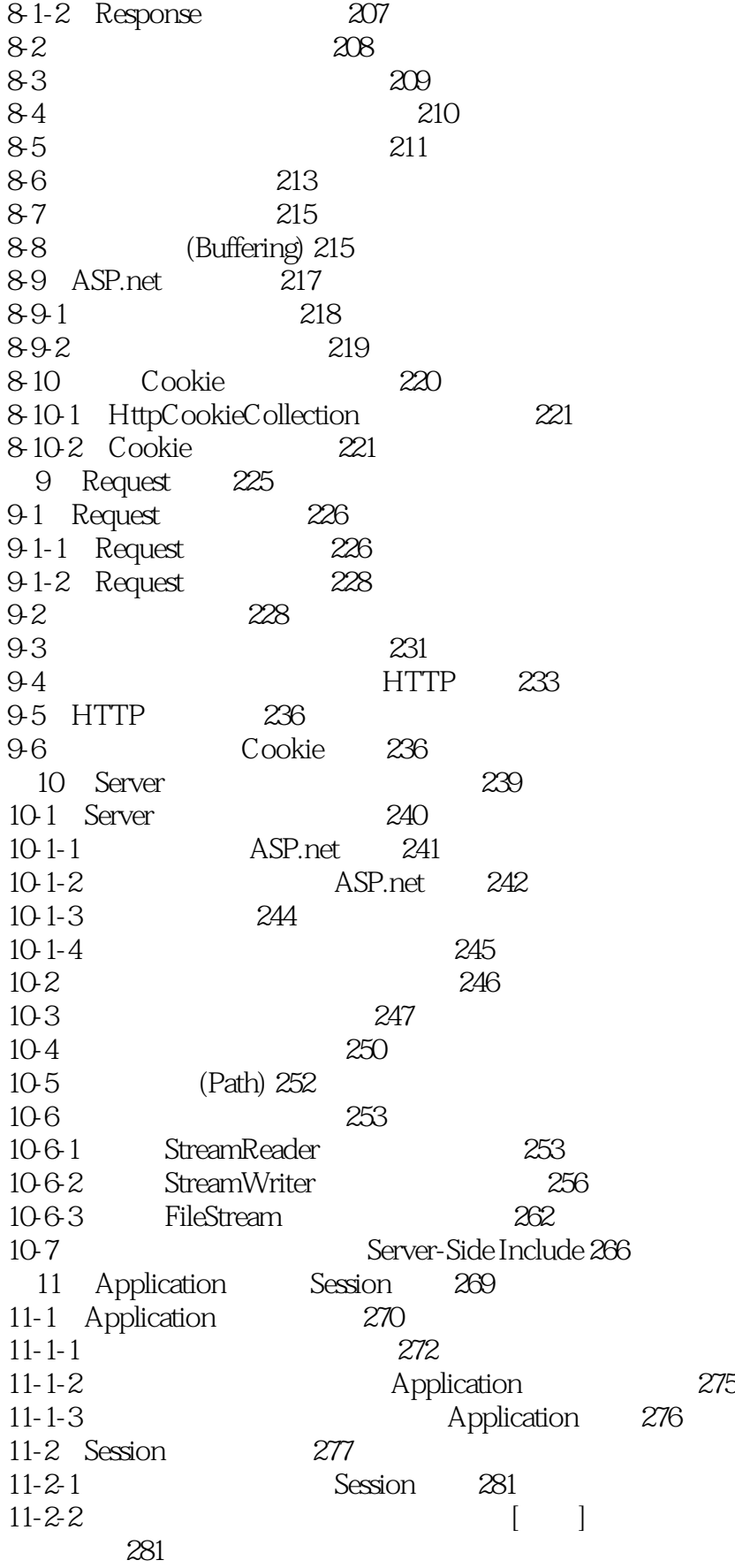

## <<ASP.net >>

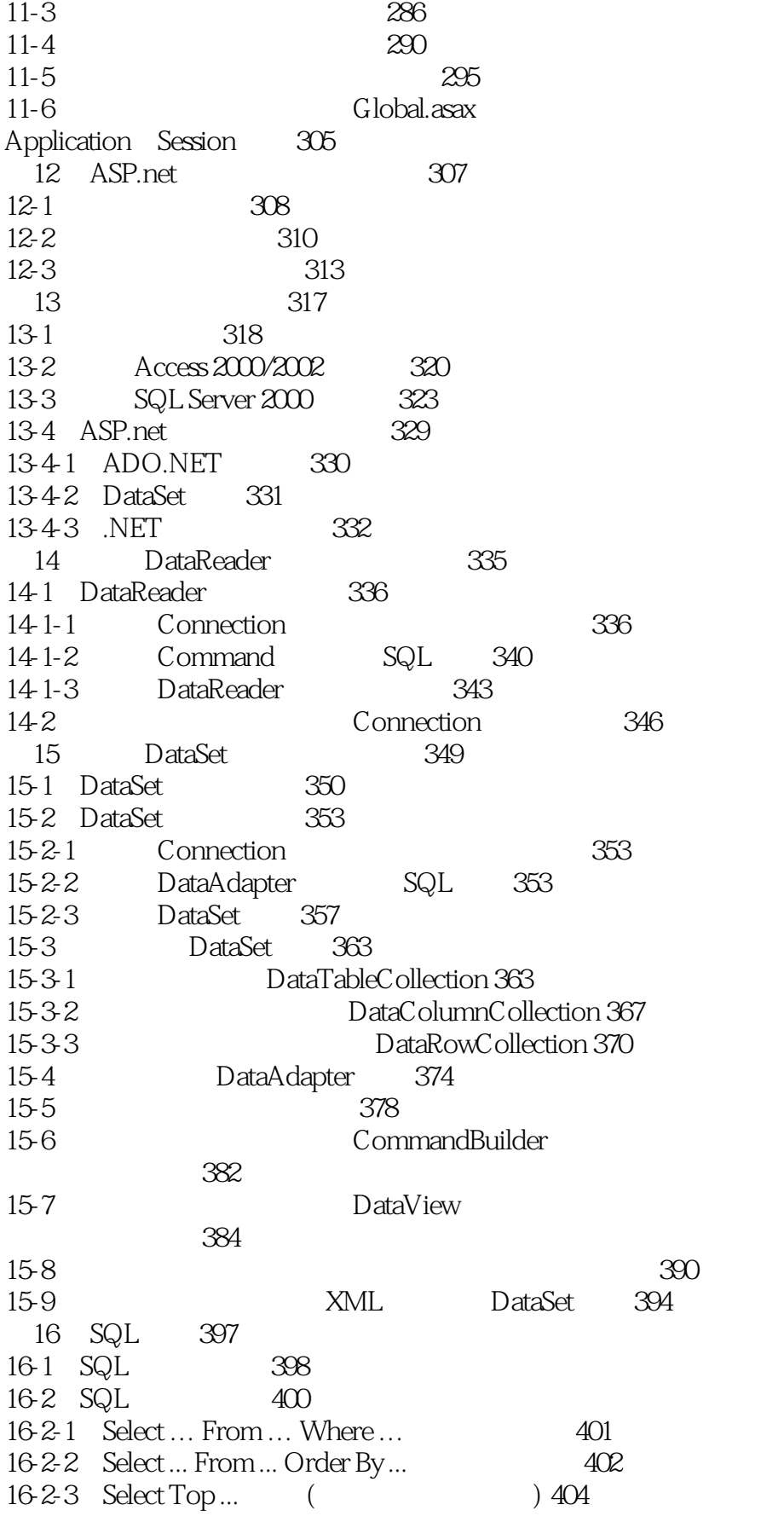

# <<ASP.net >>

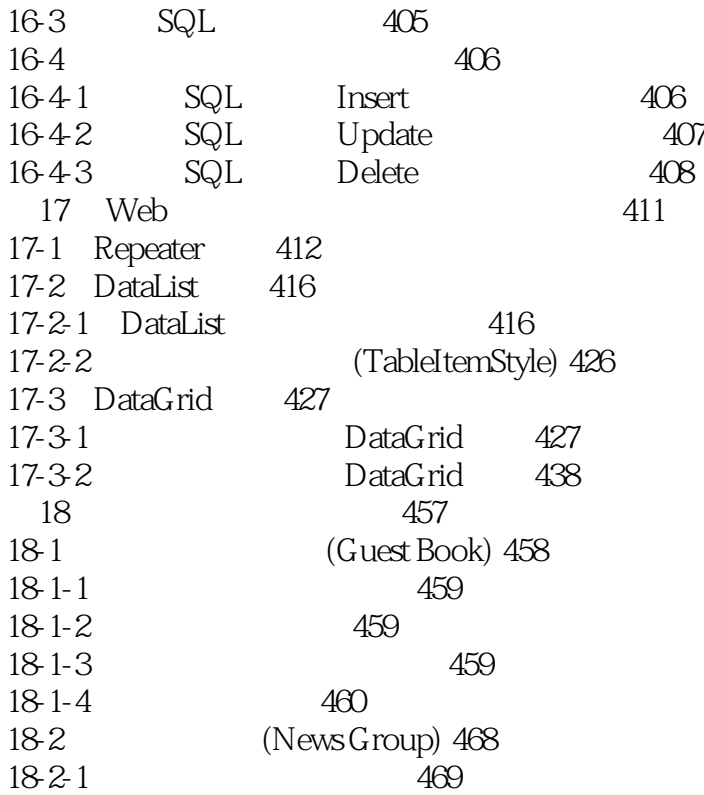

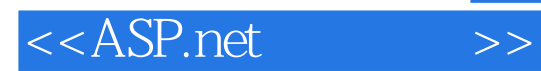

本站所提供下载的PDF图书仅提供预览和简介,请支持正版图书。

更多资源请访问:http://www.tushu007.com